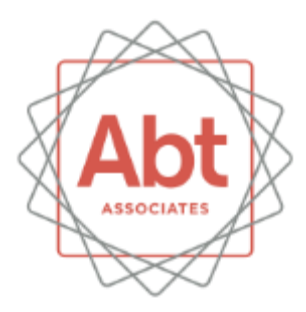

#### **ICI Combustion Tool**

Demonstration for EPA's Emissions Inventory Conference April 13, 2015

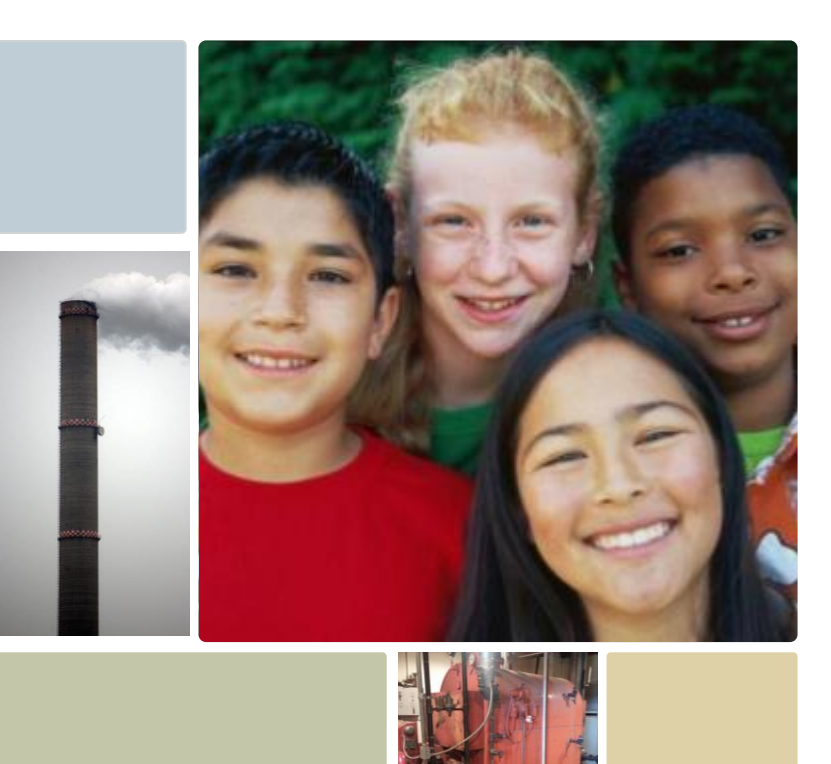

### **Contents**

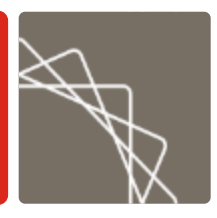

- **Source Categories**
- **E** Calculation Methodology Overview
	- Default Data Sources (activity and emissions factors)
	- Assumptions and Adjustments
	- County Distributions
	- Point Source Subtraction
- **Tool Demonstration**

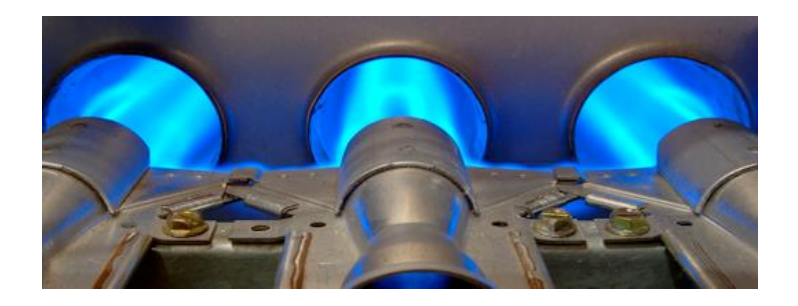

# Source Categories

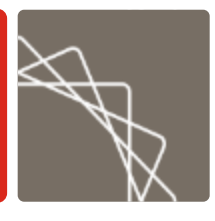

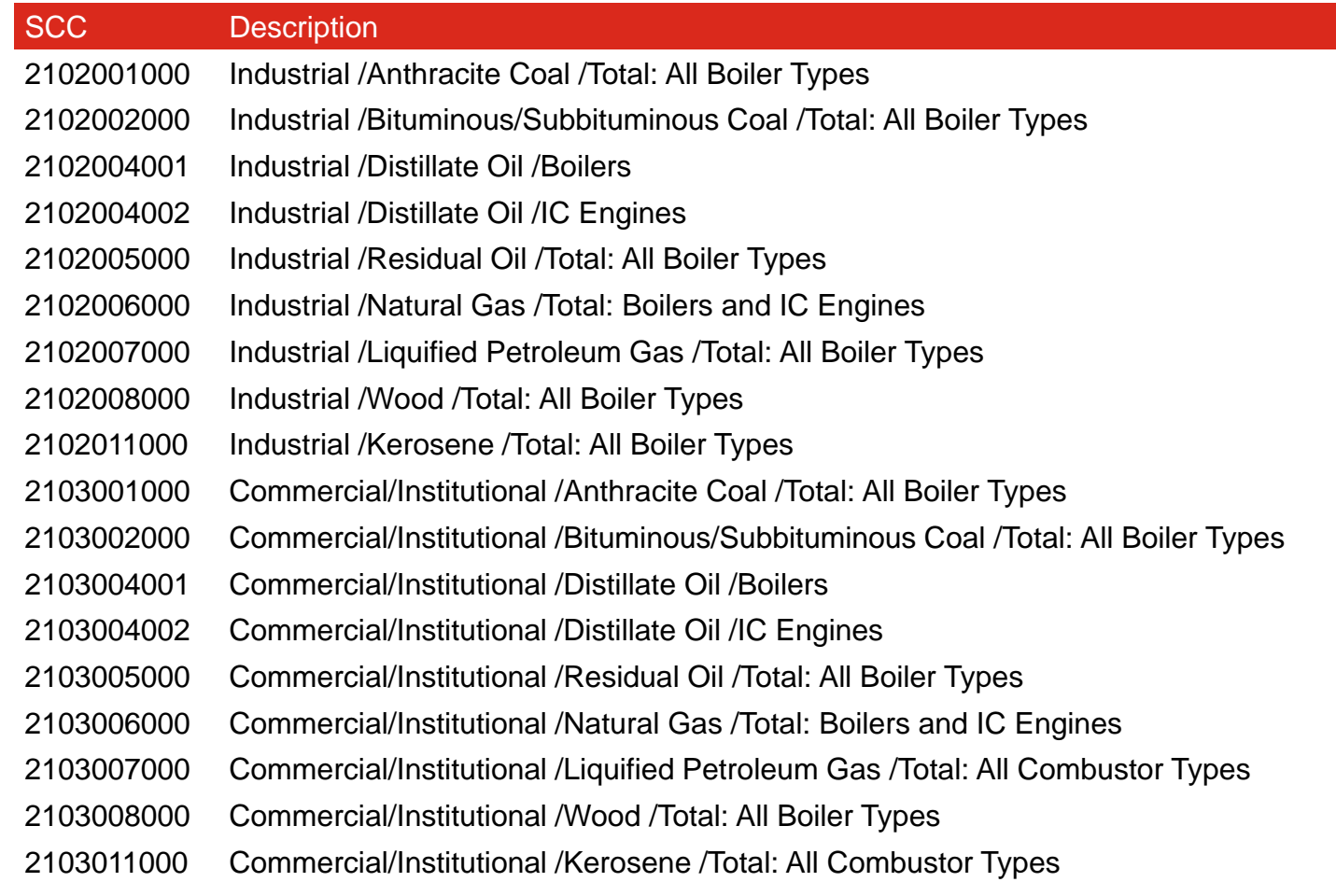

## **ICI Emissions Calculations**

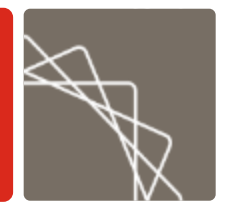

**ICI Calculation Methodology:**

Nonpoint Emissions =

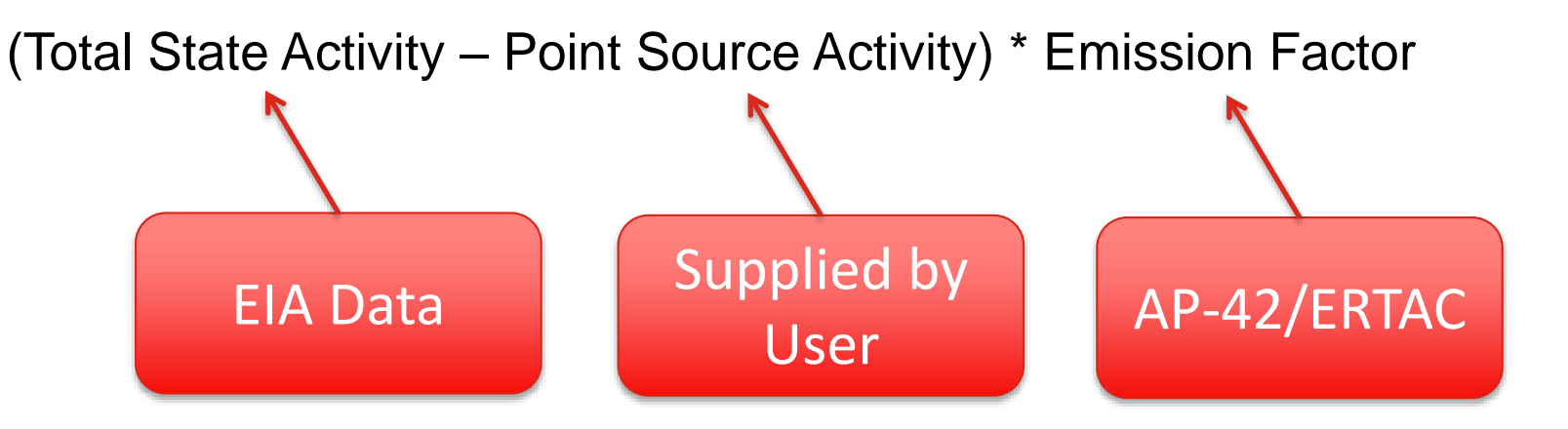

### Activity Data and County Distributions

- Total State Energy Data comes from EIA
	- State Energy Data System (SEDS)
	- Fuel Oil and Kerosene Sales
- State-level data are distributed to the county level based on employment
	- Industrial sector: NAICS 31 33
	- Commercial/Institutional: NAICS 42 92, Census of Governments

# Assumptions and Adjustments

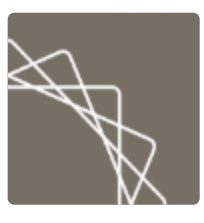

- Coal
	- % Anthracite and % Bituminous/Subbituminous *(EIA Annual Coal Distribution Report)*
- **Distillate Fuel and LPG** 
	- % of fuel used by Stationary Sources (i.e. not mobile sources; *EIA Fuel Oil and Kerosene Sales and EPA's NONROAD Model)*
- **Distillate Fuel** 
	- Split Between Boilers and Engines
		- EIA data is total distillate use, and must be split into boilers and engines
- Coal and Residual Oil
	- % Sulfur and % Ash *(EIA Quarterly Coal Report)*
- **All fuels** 
	- % of Energy Resources used for Nonfuel (Feedstock) Purposes *(EIA Manufacturing Energy Consumption Survey)*

## Point Source Subtraction

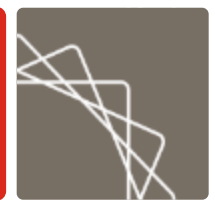

- Point source data are subtracted from total state energy consumption to avoid double counting emissions using the following steps:
	- **1. Import the data.** The ICI Tool includes a user-friendly interface to import point source activity data at the county and/or state level
	- **2. Link point source SCCs to nonpoint source SCCs** using a crosswalk included in the tool
	- **3. Subtract point source activity from total state activity**
		- If both county- and state-level activity data are provided, subtraction from county-level is performed first and then gaps are filled with state-level data
	- **4. Corrections:**
		- If PS activity data > Total activity for a county, then the nonpoint activity is set to 0 for that county and the difference between total activity and PS activity for that county is distributed to the other counties in the state.
		- If PS activity ≥ Total activity for all counties, then the nonpoint activity for all counties is set to 0.

### Emissions Factors

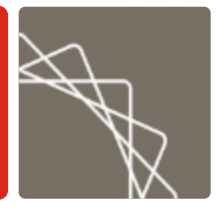

- Majority of emissions factors are from AP-42 and the EPA/ERTAC2 database
- Ammonia emissions factors for wood combustion are from an EPA Emission Inventory Improvement Program (EIIP) guidance document
- For coal combustion, the  $SO<sub>2</sub>$  emissions factors are based on the sulfur content of the coal burned
- Some PM emissions factors for anthracite coal require information on the ash content of the coal

### Tool Demonstration

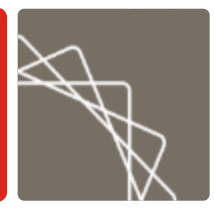

- Unzip folder (ICI Tool v1.1\_2015-4-8\_DRAFT.zip)
- **Should have the following files:** 
	- ICI Tool v1.1\_2015-4-8\_DRAFT.accdb
	- ICI Tool Output EIS Format.mdb
	- ICI Tool v1.1\_Documentation\_\_2015-4-8\_DRAFT.pdf
	- ICI\_County-Level\_Point\_Source\_Template\_DEMO.xls
	- ICI\_State-Level\_Point\_Source\_Template\_DEMO.xls
- Let's start by opening the first Access database

# Questions?

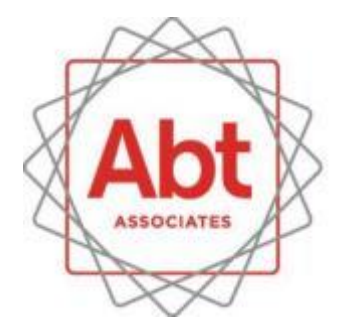

**BOLD THINKERS DRIVING** REAL-WORLD **IMPACT**